# **NeuralNetwork\_lib Documentation** *Release alpha*

**Erik Hammon**

**May 17, 2018**

# Neural Networks:

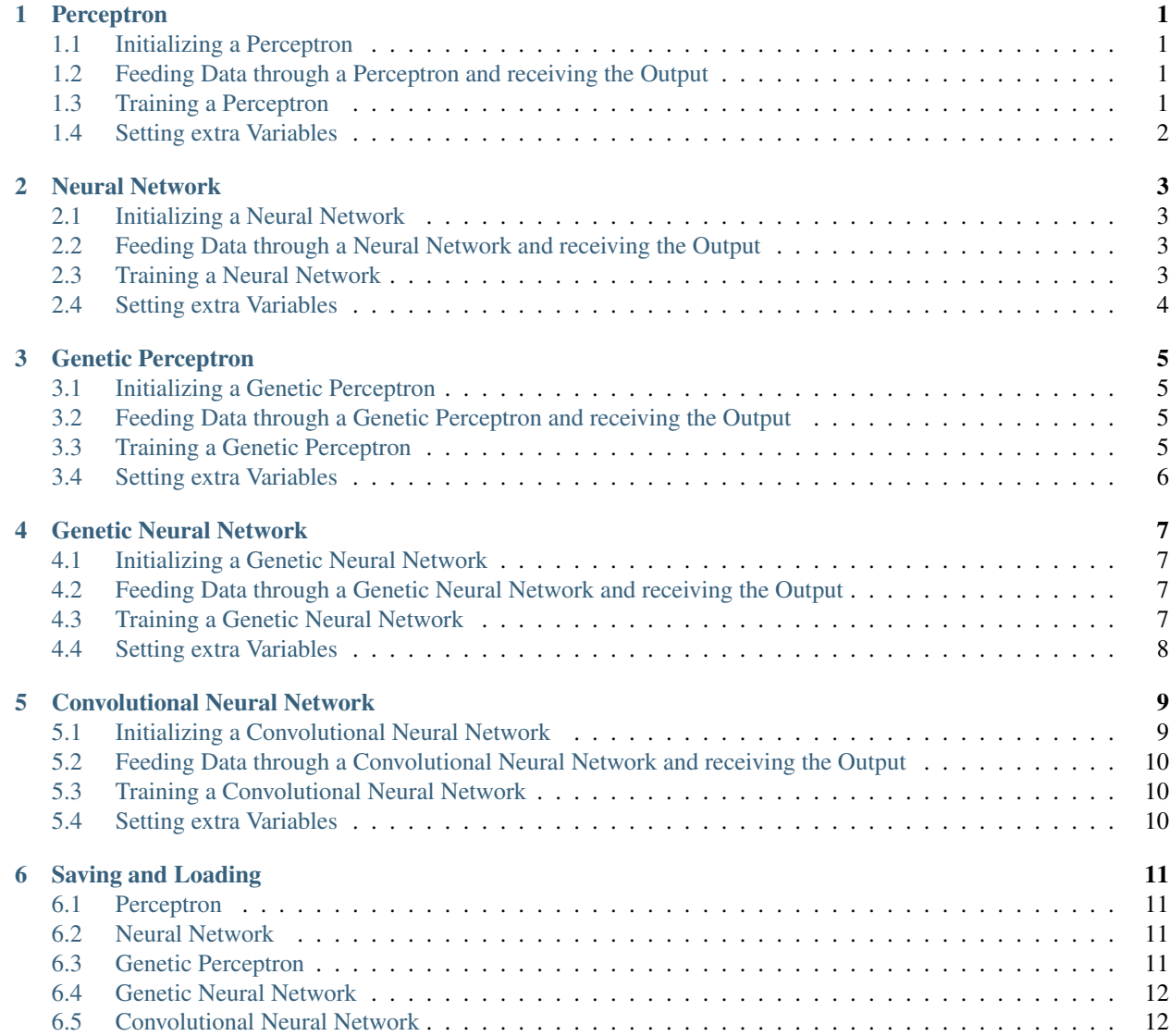

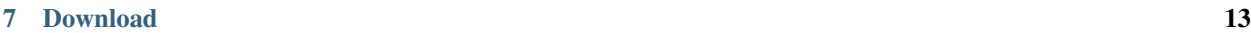

 $8$  About 15

# CHAPTER<sup>1</sup>

#### Perceptron

#### <span id="page-4-1"></span><span id="page-4-0"></span>**1.1 Initializing a Perceptron**

int num\_inputs =  $2;$ int num\_outputs =  $1;$  $P$ erceptron pnn = new Perceptron(num\_inputs, num\_outputs);

#### <span id="page-4-2"></span>**1.2 Feeding Data through a Perceptron and receiving the Output**

```
float [] inputs = new float [ [ [ [ [ ] [ [ ] [ ] [ ] [ ] [ ] [ ] [ ] [ ] [ ] [ ] [ ] [ ] [ ] [ ] [ ] [ ] [ ] [ ] [ ] [ ] [ float [] outputs = pnn. feedforward (inputs);
  /stem.out.println(outputs);
// gives : [0.5345]
```
# <span id="page-4-3"></span>**1.3 Training a Perceptron**

```
float [] answers = new float [] \{1\};pnn.train_gradient_descent(inputs, answers);
System.out.println(pnn.feedforward(inputs));
// gives : [0.98799]
```
#### **1.3.1 use momentum for training**

considered as a faster way of training

```
float [] answers = new float [] \{1\};pnn.train_momentum_gradient_descent(inputs, answers);
 \mathsf{ystem.out.println(pnn.feedforward(inputs))} ;
// gives : [0.98799]
```
# <span id="page-5-0"></span>**1.4 Setting extra Variables**

```
n.set_learning_rate(float);
nn.set_momentum_rate(float);
 p.set_print_interval(int);
```
Neural Network

#### <span id="page-6-1"></span><span id="page-6-0"></span>**2.1 Initializing a Neural Network**

```
int num_inputs = 2;int[] num_hidden = new int[] \{4, 3\};int num_outputs = 1;NeuralNetwork nn = {\tt new} NeuralNetwork(num_inputs, num_hidden, um_outputs);
```
#### <span id="page-6-2"></span>**2.2 Feeding Data through a Neural Network and receiving the Output**

```
float[] inputs = new float[] \{1, 0\};float[] outputs = nn.feedforward(inputs);System.out.println(outputs);
// gives : [0.5345]
```
### <span id="page-6-3"></span>**2.3 Training a Neural Network**

```
float [] answers = new float [] \{1\};nn.train_gradient_descent(inputs, answers);
  \mathsf{R}stem.out.println(nn.feedforward(inputs));
// gives : [0.98799]
```
#### **2.3.1 use momentum for training**

considered as a faster way of training

```
float [] answers = new float [] \{1\};nn.train_momentum_gradient_descent(inputs, answers);
 ystem.out.println(nn.feedforward(inputs));
// gives : [0.98799]
```
# <span id="page-7-0"></span>**2.4 Setting extra Variables**

```
n.set_learning_rate(float);
nn.set_momentum_rate(float);
 .set_print_interval(int);
```
Genetic Perceptron

#### <span id="page-8-1"></span><span id="page-8-0"></span>**3.1 Initializing a Genetic Perceptron**

```
int num_inputs = 2;int num_outputs = 1;int population_size = 100;
int random_per_generation = 10;
        Perceptron gpnn = new Genetic_Perceptron(population_size,
     \texttt{iteration}, num_inputs, num_outputs);
```
#### <span id="page-8-2"></span>**3.2 Feeding Data through a Genetic Perceptron and receiving the Output**

```
float[] inputs = new float[] \{1, 0\};
float[] outputs = gpnn.overall_best.feedforward(inputs);
  stem.out.println(outputs);
// gives : [0.5345]
```
#### <span id="page-8-3"></span>**3.3 Training a Genetic Perceptron**

```
float[] answers = new float[] \{1\};int total_generations = 1000;
for (int generation = 0; generation < total_generations; generation++) {
  Perceptron[] current_generation = gpnn.get_current_generation();
 float[] current_fitness = new float[current_generation.length];
 for (int aspect = 0; aspect < current_generation.length; aspect++) {
    current_fitness[aspect] = answers[O] - current_generation[aspect].
˓→feedforward(inputs));
```
(continues on next page)

(continued from previous page)

```
}
     n.evolve_best(current_fitness);
}
    em.out.println(gpnn.overall_best.feedforward(inputs));
// gives : [0.98799]
```
# <span id="page-9-0"></span>**3.4 Setting extra Variables**

```
nn.set_mutation_rate(float);
gpnn.set_evolution_rate(float);
pnn.set_offspring_mutation_rate(float);
```
Genetic Neural Network

#### <span id="page-10-1"></span><span id="page-10-0"></span>**4.1 Initializing a Genetic Neural Network**

```
int num_inputs = 2;int [] num_hidden = new int [] \{4, 3\};int num_outputs = 1;int population_size = 100;
int random_per_generation = 10;euralNetwork gnn = new Genetic_NeuralNetwork(population_size, random_per_
     \alphaeration, num_inputs, num_hidden, num_outputs);
```
#### <span id="page-10-2"></span>**4.2 Feeding Data through a Genetic Neural Network and receiving the Output**

```
float[] inputs = new float[] \{1, 0\};float[] outputs = gnn.overall_best.feedforward(inputs);
System.out.println(outputs);
// gives : [0.5345]
```
#### <span id="page-10-3"></span>**4.3 Training a Genetic Neural Network**

```
float [] answers = new float [] \{1\};
int total_generations = 1000;
for (int generation = 0; generation < total_generations; generation++) {
  NeuralNetwork[] current_generation = gnn.get_current_generation();
  float[] current_fitness = new float[current_generation.length];
  for (int aspect = 0; aspect < current_generation.length; aspect++) {
```
(continues on next page)

(continued from previous page)

```
tness[aspect] = answers[0] - current_generation[aspect].
˓→feedforward(inputs));
 }
   an.evolve_best(current_fitness);
}
  stem.out.println(gnn.overall_best.feedforward(inputs));
// gives : [0.98799]
```
# <span id="page-11-0"></span>**4.4 Setting extra Variables**

m.set\_mutation\_rate(float); gnn.set\_evolution\_rate(float); mn.set\_offspring\_mutation\_rate(float);

### Convolutional Neural Network

<span id="page-12-0"></span>Danger: DO NOT USE !!! NOT WORKING !!!

### <span id="page-12-1"></span>**5.1 Initializing a Convolutional Neural Network**

Danger: DO NOT USE!!! NOT WORKING!!!

```
int input_img_channels = 3;int input img height = 16;int input_img_width = 16;int[] input_structure = int[] {input_img_channels, input_img_height, input_img_width};
int num_conv_layers = 2;int num_conv_nodes = 100;int filter_size = 3;
int[] conv_block = int[] {num_conv_layers, num_conv_nodes, filter_size};
int[][] conv_blocks = int[][] {conv_block, conv_block};
int num_hidden_1 = 12;int num_hidden_2 = 9;int num_outputs = 3;int[] fully_connected_layer = int[] {num_hidden_1, num_hidden_2, num_outputs};
               uralNetwork cnn = new ConvolutionalNeuralNetwork (input structure,
   locks, fully_connected_layer);
```
## <span id="page-13-0"></span>**5.2 Feeding Data through a Convolutional Neural Network and receiving the Output**

Danger: DO NOT USE !!! NOT WORKING !!!

```
float[][] red_channel_img = // load image r
float[][] green_channel_img = // load image g
float[][] blue-channel_img = // load image bfloat[][][] inputs = new float[][][] {red_channel_img, green_channel_img, blue
\leftrightarrowchannel_img};
float [] outputs = cnn.feedforward(inputs);ystem.out.println(outputs);
// gives : [0.5345, 0.4325, 0.6578]
```
### <span id="page-13-1"></span>**5.3 Training a Convolutional Neural Network**

Danger: DO NOT USE !!! NOT WORKING !!!

```
float [] answers = new float [] \{1, 0, 0\};
cnn.train_gradient_descent(inputs, answers);
System.out.println(cnn.feedforward(inputs));
// gives : [0.98799, 0.1203, 0.0265]
```
## <span id="page-13-2"></span>**5.4 Setting extra Variables**

Danger: DO NOT USE !!! NOT WORKING !!!

a.set\_learning\_rate(float);

Saving and Loading

<span id="page-14-0"></span>Warning: save() may throw an IOException

#### <span id="page-14-1"></span>**6.1 Perceptron**

```
= "path\\to\\file.nn";
            = Load.Load_Perceptron(path);
\cdot save (path);
```
#### <span id="page-14-2"></span>**6.2 Neural Network**

```
ng path = "path\\to\\file.nn";
   alNetwork nn = Load.Load_NeuralNetwork(path);
\mathsf{.} \mathsf{save}(\mathsf{path});
```
### <span id="page-14-3"></span>**6.3 Genetic Perceptron**

Important: It is only possible to save the best Perceptron and the Genetic\_Perceptron can not be reloaded

```
tring path = "path\\to\\file.nn";
\mathfrak{so} overall_best.save(path);
```
## <span id="page-15-0"></span>**6.4 Genetic Neural Network**

Important: It is only possible to save the best Neural Network and the Genetic\_NeuralNetwork can not be reloaded

```
= "path\\to\\file.nn";
n.overall_best.save(path);
```
## <span id="page-15-1"></span>**6.5 Convolutional Neural Network**

Danger: Convolutional Neural Networks are not yet supported in this

### Download

<span id="page-16-0"></span>Important: There is no official Download link yet, because the Library is still in its alpha phase. If you want to test it, email me at [neuralnetworklib@gmail.com](mailto:neuralnetworklib@gmail.com) to get the .jar. Thanks

About

<span id="page-18-0"></span>NeuralNetwork\_lib is a Java Library made to easily construct Neural Networks and later on even Convolutional Neural networks and LSTM's.

It is a project by Erik Hammon who tries to gain more knowledge about the inner workings of Neural networks by building this Library.